# CADLink

Real time BOM comparison, 2-way data push Payback period of 6 months

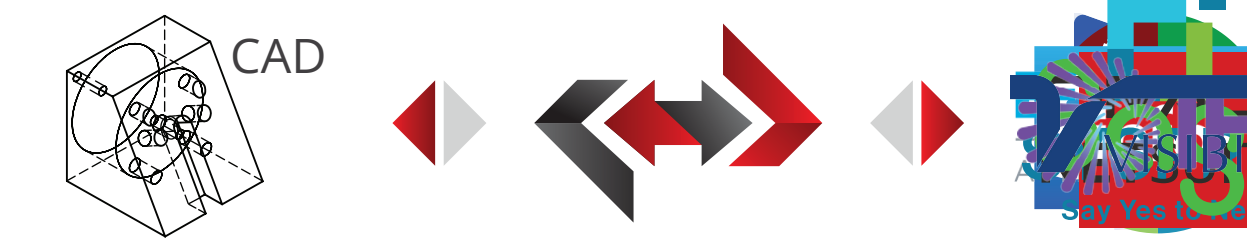

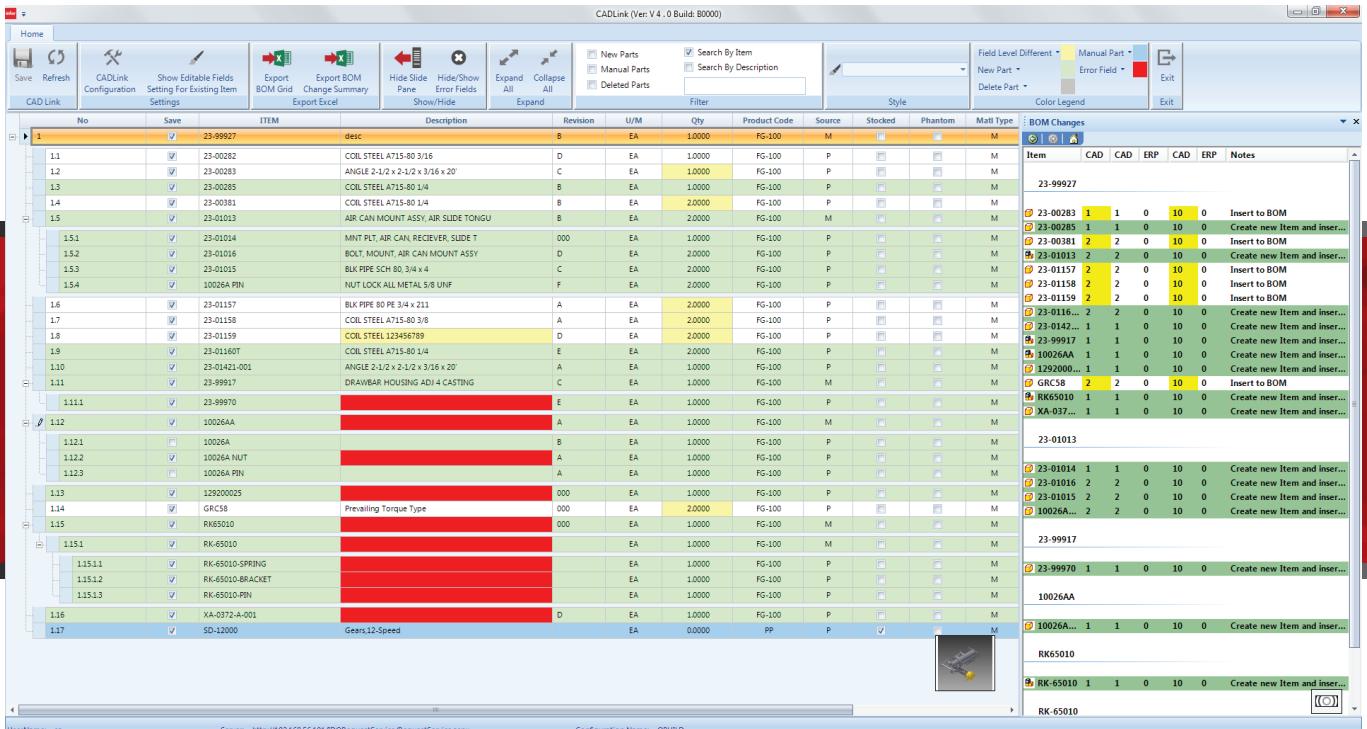

# Features

- Real-time, direct, two-way link with Infor
- Real-time, direct, two-way link with Infor<br>Automated, single-step BOM push<br>View BOM change summary<br>Push Revision to Infor and CAD Automated, single-step BOM push Real-time, direct, two-way link with Infor<br>Automated, single-step BOM push<br>View BOM change summary<br>Push Revision to Infor and CAD
- View BOM change summary
- Push Revision to Infor and CAD
- •
- Sage and CADwww.**QBuild**

ISV Partner

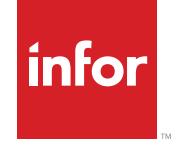

## **Benefits**

- Eliminate manual data entry
- Cut design cost
- Improve data consistency
- •
- Increase data accuracy
- Reduce cycle time

#### www.**QBuild**Software.com www.**QBuild** www.**QBuild**

- info@QBuildSoftware.com
- +1 905 479 7811 +1 905 479 7811 Global +1 905 479 7811 +1 905 479 7811
	- $\uparrow$  +1 905 479 2636

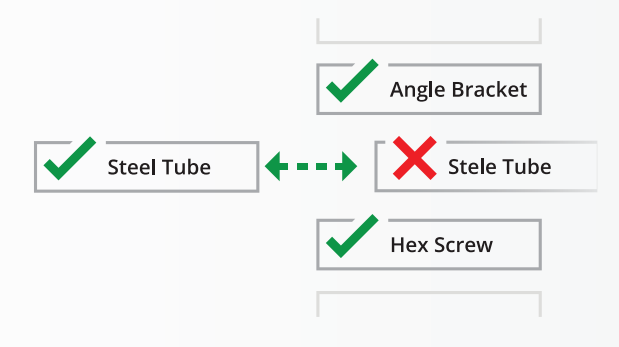

### **Resolve Discrepancies**

and Infor are highlighted, allowing you to select or enter the correct data. Discrepancies between CAD allowing you to select or enter ving you to select or enter

#### **Access Dynamics 365 Data ERP Data Epicor Data Access Infor Data SYSPRO Data NetSuite Data Access Sage Data IFS Data Visibility Data**

CADLink's direct integration allows you Code, Part Class, and Raw Material Part Data from the CADLink interface. to access Infor data such as Product allowing<br>the corre<br>**Infor Dat**<br>'s direct int<br>s Infor data

## **Operations**

Assigning routings/operations is easy! Simply select a work center from a Simply select a work center from a drop-down list. drop-down list. from a drop-down list.

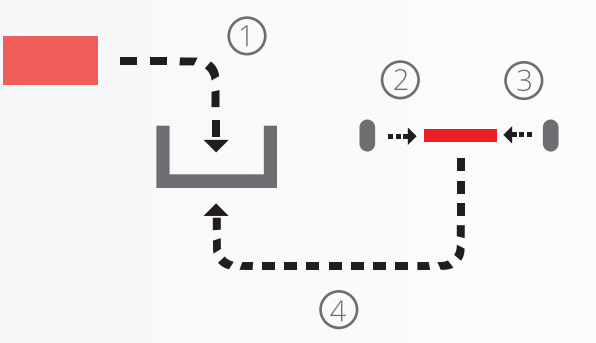

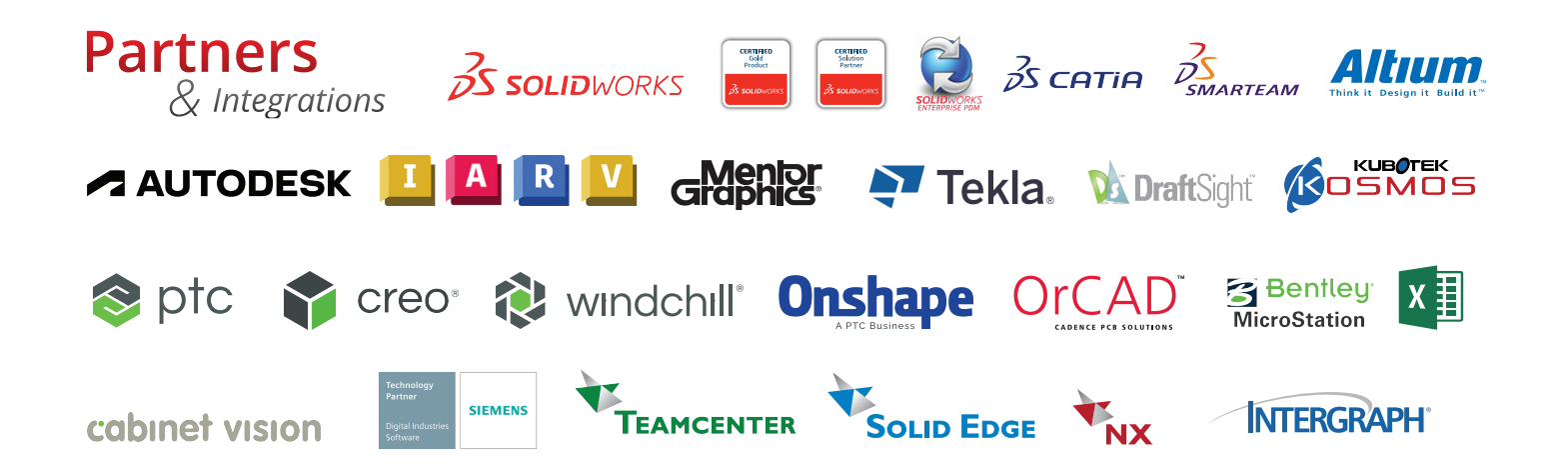